## 令和5、6年度入札参加資格申請 留意事項

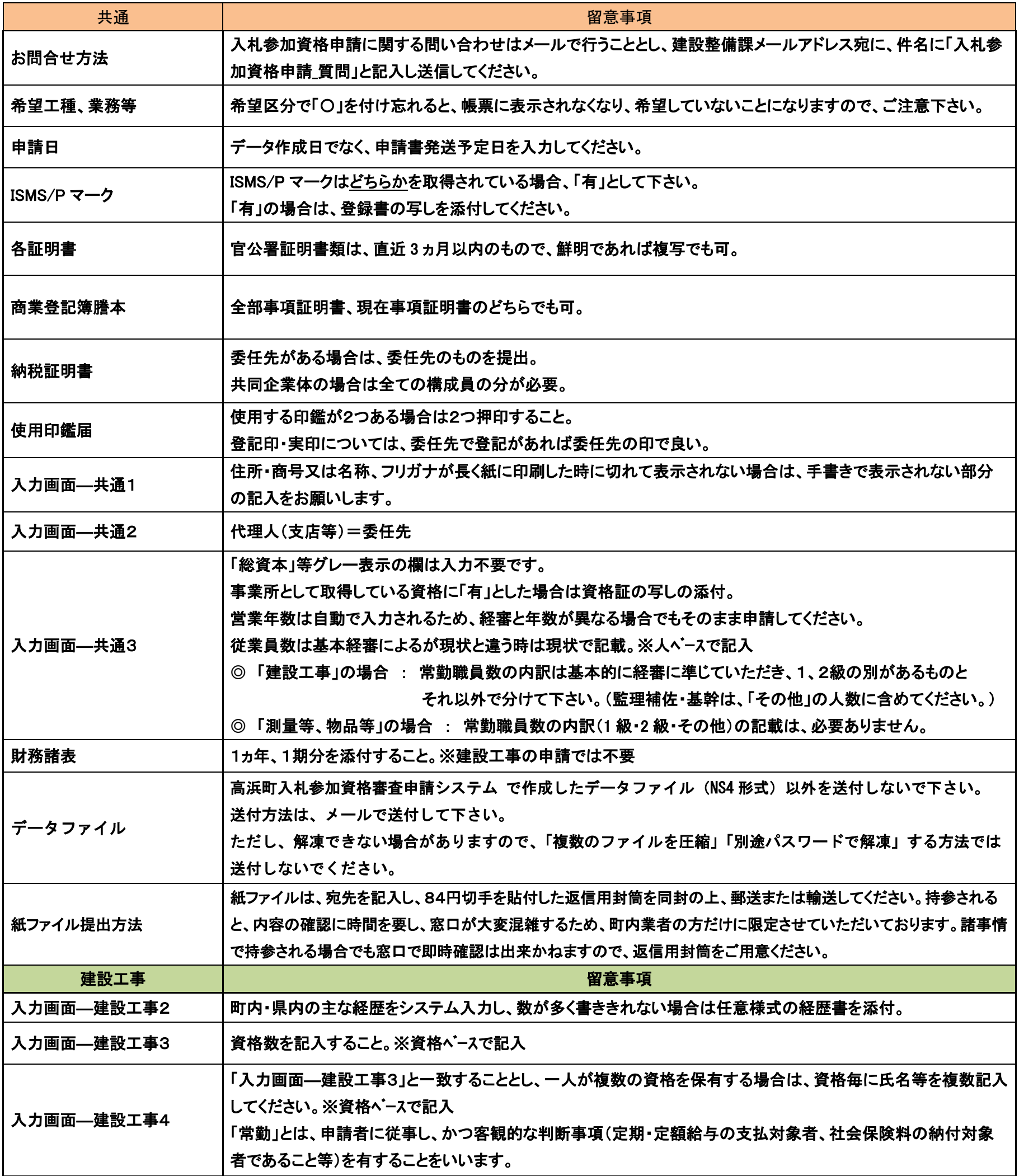

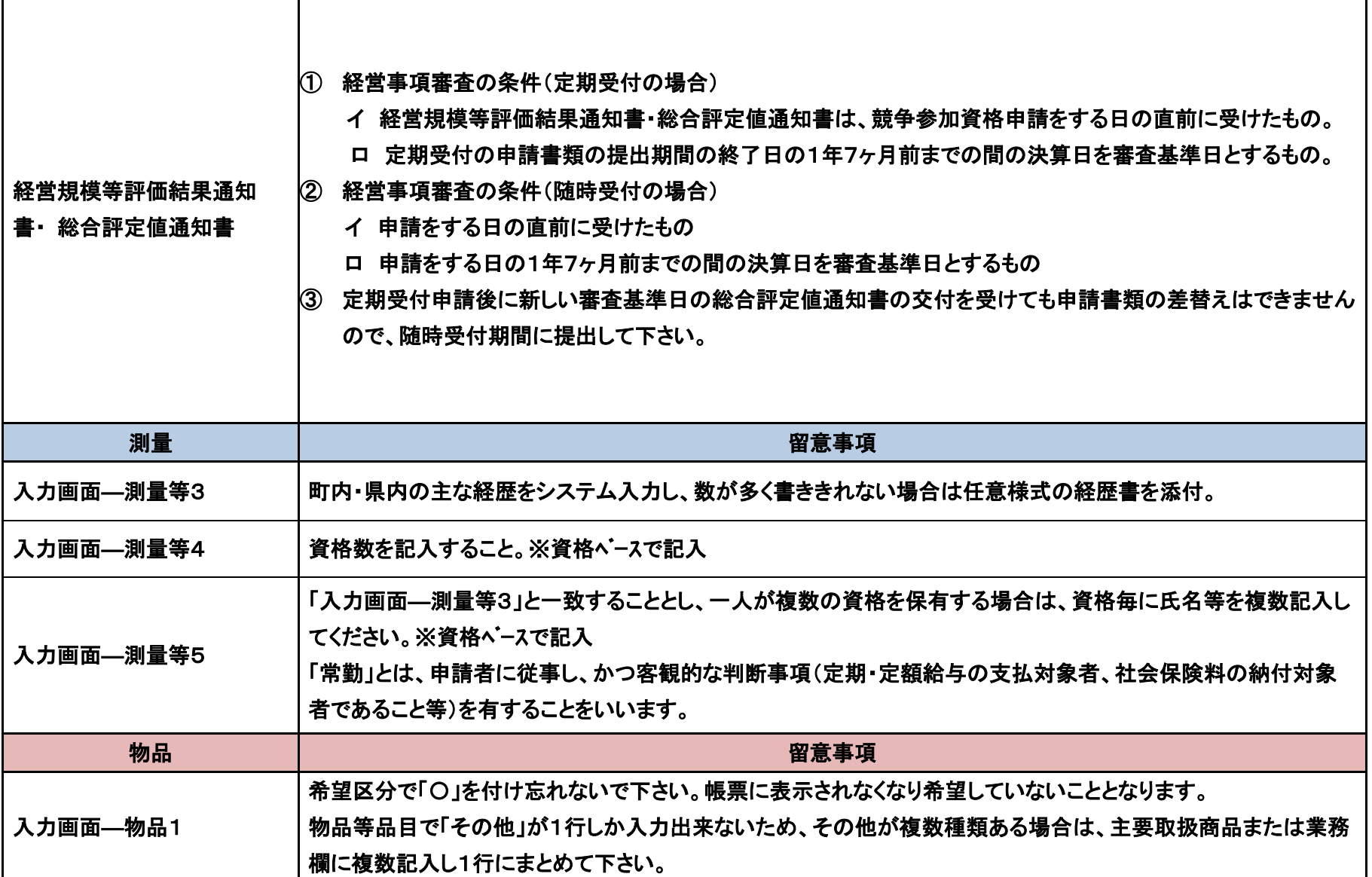